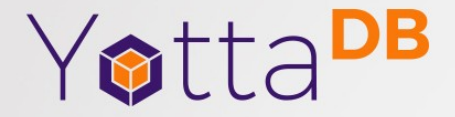

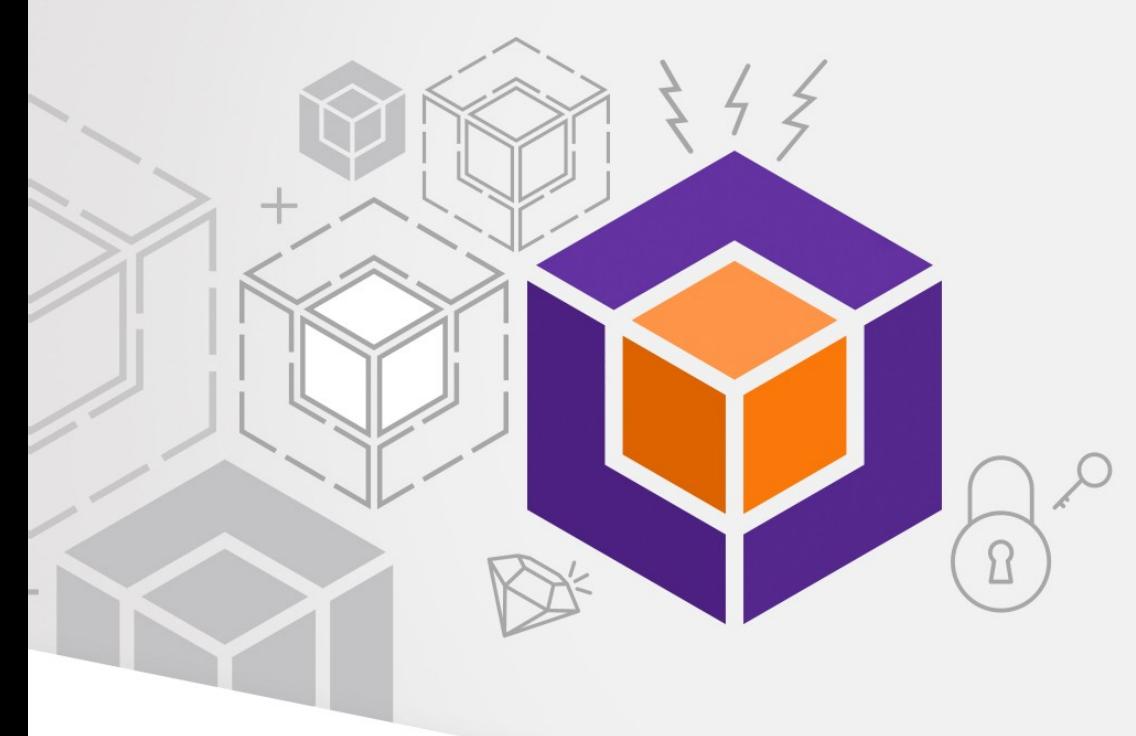

#### July 10, 2019

# Adding Microservices to VistA using Octo and Go

# **Outline**

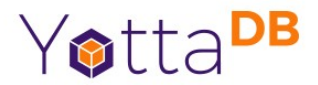

- What is a micro-service
- What is VistA
- How do we make a VistA micro-service?
- Demo
- Conclusion

# What is a micro-service

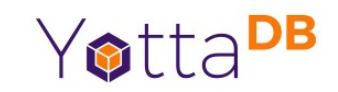

- A self-contained piece of functionality which can be easily written, tested, and deployed without major changes to the underlying system
	- Communicates with other components through some mechanism; usually a TCP connection
	- Small, small, small!

# Why a micro-service

Yotta<sup>DB</sup>

- Easy to create
- Easy to test
- Easy to deploy
- Easy to destroy
- What does 'easy' mean?

# What is VistA

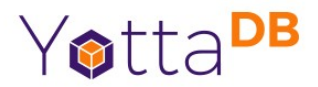

- I'm the wrong one to ask
- Open source EHR system
	- Monolithic
	- Stores data in M data model using FileMan
	- Allows some RPC calls

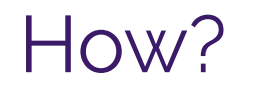

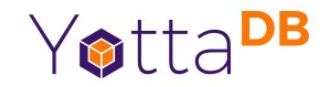

• How do we offer a micro-service for a monolithic application?

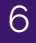

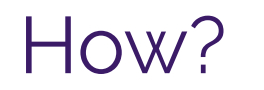

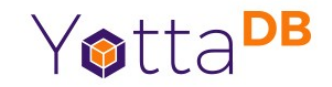

- How do we offer a micro-service for a monolithic application?
	- We provide an interface that allows us to write selfcontained bits of business logic

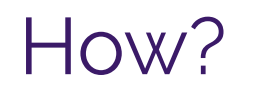

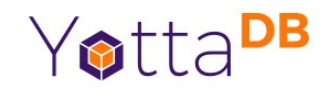

- How do we offer a micro-service for a monolithic application?
	- We provide an interface that allows us to write selfcontained bits of business logic
	- We use infrastructure which allows us to easily deploy micro-services and hide them behind routers

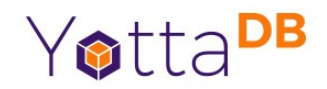

- Run VistA as you normally would
- Have a replication stream going to a VistA instance deployed in Kubernetes, running Octo and the VistA mapper
- Write code in your language of choice to implement a specific new feature
	- Any logic to commit new data still needs to call into the VistA RPC's

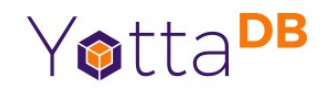

- Kubernetes?
	- Tool to manage docker containers and coordinate scaling up/down, restarting containers, etc.
- Octo?
	- Postgres-compatible SQL engine which speaks directly to YottaDB

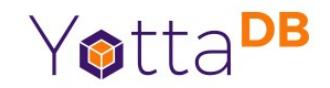

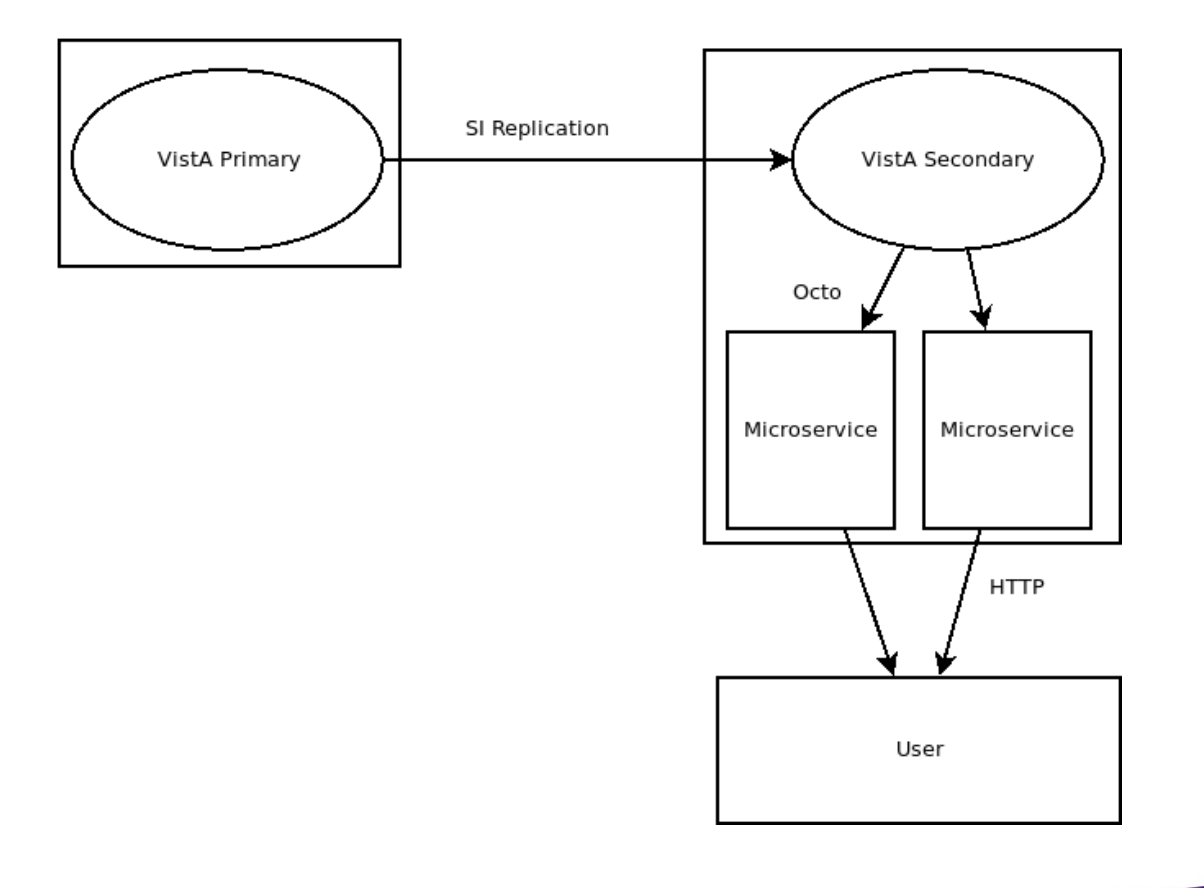

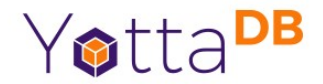

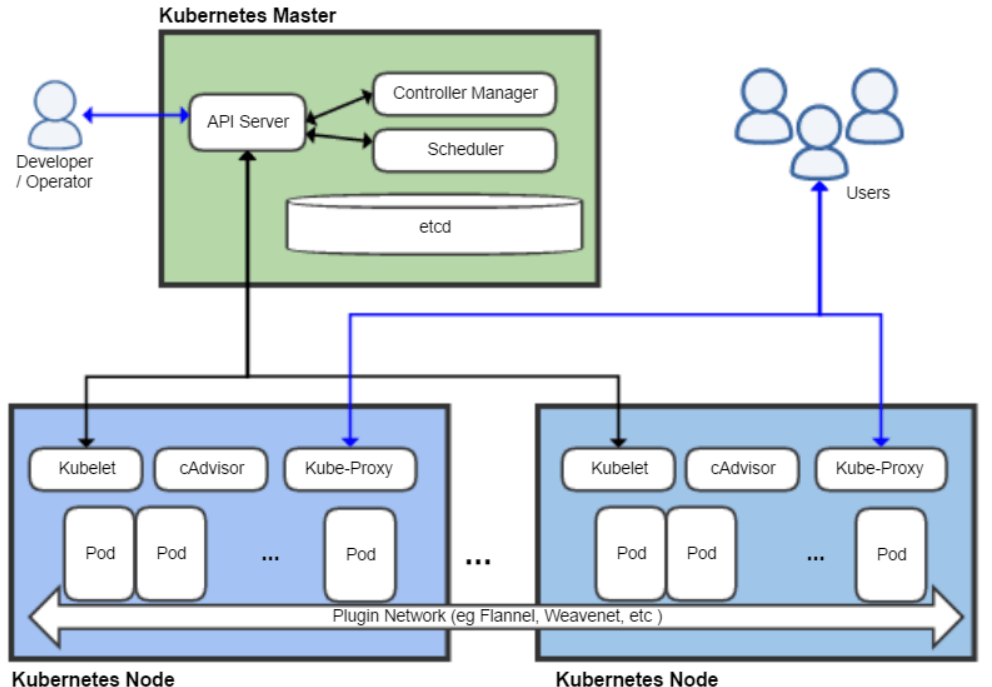

**Kubernetes Node** 

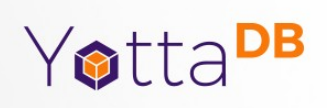

#### Demo

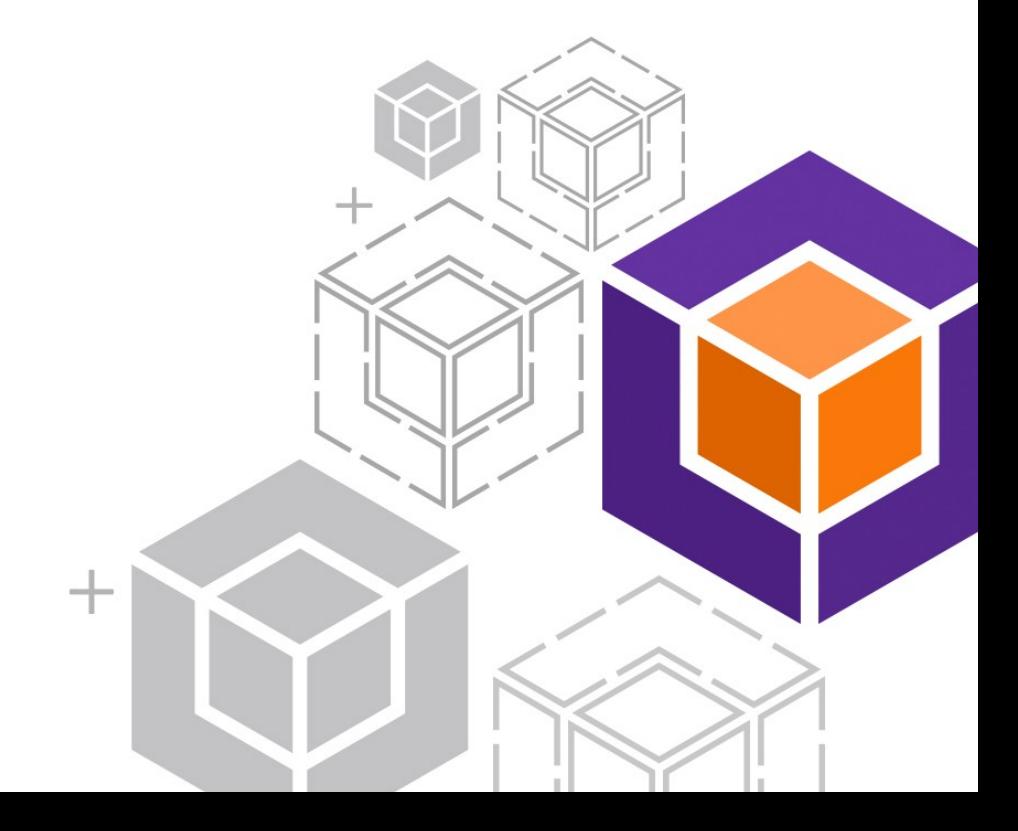

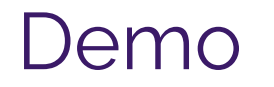

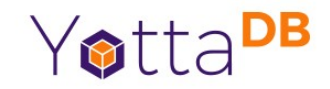

- Super simple; let's get a list of patients currently checked into a particular unit of the hospital
- A simple SQL query, back by almost-live data, retrieved by a Go application and converted to JSON
- Simple web-front end displays the list of patients

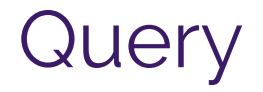

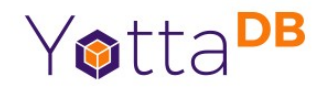

```
SELECT h1.NAME, p1.NAME, p1.SEX, p1.AGE, 
v1.CHECK_OUT_DATE_TIME, v1.VISIT_ADMIT_DATE_TIME
```
FROM HOSPITAL\_LOCATION h1

```
INNER JOIN VISIT v1
```

```
 ON (v1.HOSPITAL_LOCATION = h1.HOSPITAL_LOCATION_ID)
```
INNER JOIN PATIENT p1

```
 ON (v1.PATIENT_NAME = p1.PATIENT_ID)
```

```
WHERE h1.NAME = 'ICU/CCU'
```
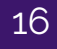

#### **Conclusions**

- We talked about micro-services
- We talked about VistA
- We talked about Octo
- We saw how it can be done

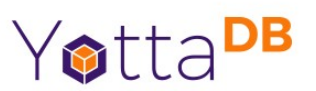